# Министерство науки и высшего образования Российской Федерации федеральное государственное бюджетное образовательное учреждение высшего образования «Санкт-Петербургский государственный университет промышленных технологий и дизайна»

(СПбГУПТД)

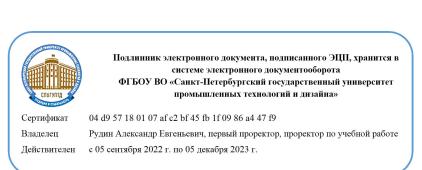

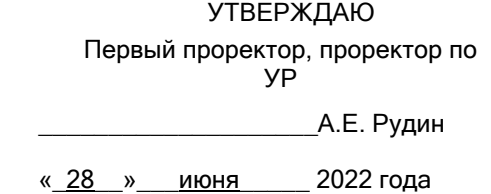

# **Рабочая программа дисциплины**

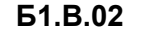

**Б1.В.02** Предметно-ориентированные экономические информационные системы

Учебный план: 2022-2023 09.03.03 ИИТА ПИЭ ЗАО №1-3-124.plx

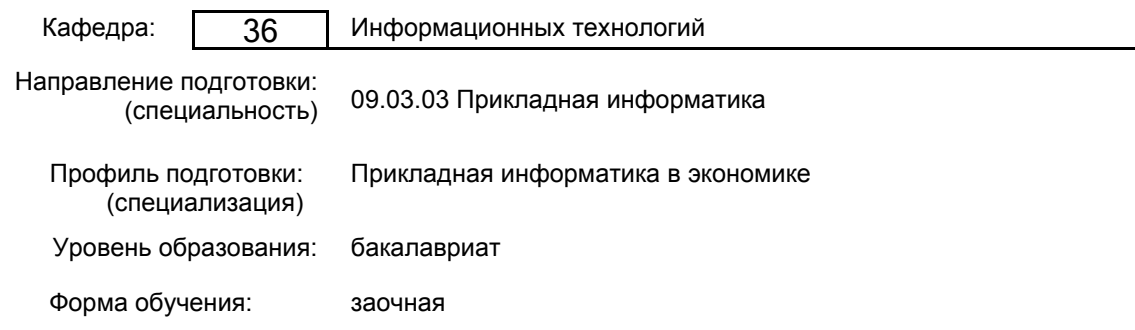

## **План учебного процесса**

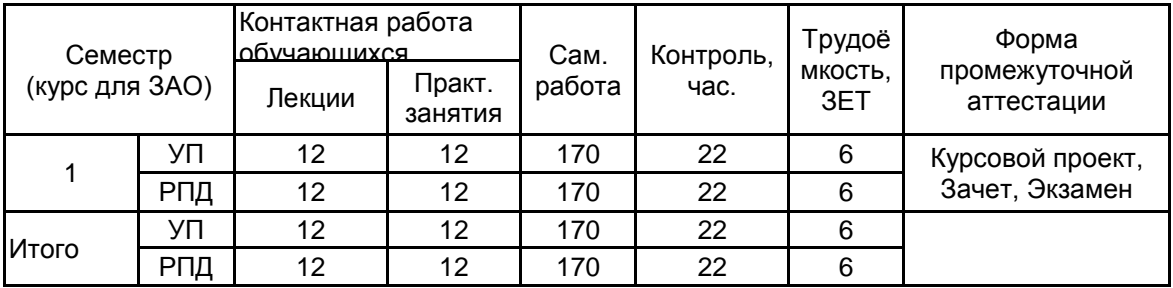

Рабочая программа дисциплины составлена в соответствии с федеральным государственным образовательным стандартом высшего образования по направлению подготовки 09.03.03 Прикладная информатика, утверждённым приказом Министерства образования и науки Российской Федерации от 19.09.2017 г. № 922

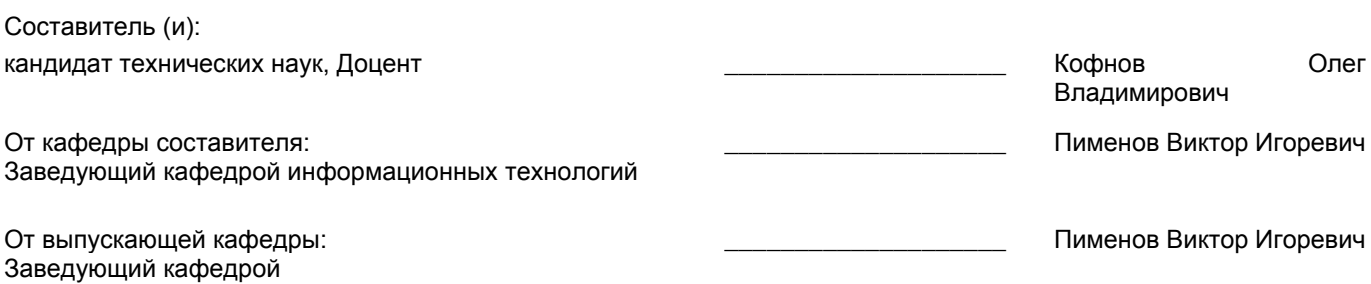

Методический отдел: Макаренко С.В.

 $\_$  ,  $\_$  ,  $\_$  ,  $\_$  ,  $\_$  ,  $\_$  ,  $\_$  ,  $\_$  ,  $\_$  ,  $\_$  ,  $\_$  ,  $\_$  ,  $\_$  ,  $\_$  ,  $\_$  ,  $\_$  ,  $\_$  ,  $\_$  ,  $\_$  ,  $\_$  ,  $\_$  ,  $\_$  ,  $\_$  ,  $\_$  ,  $\_$  ,  $\_$  ,  $\_$  ,  $\_$  ,  $\_$  ,  $\_$  ,  $\_$  ,  $\_$  ,  $\_$  ,  $\_$  ,  $\_$  ,  $\_$  ,  $\_$  ,

#### **1 ВВЕДЕНИЕ К РАБОЧЕЙ ПРОГРАММЕ ДИСЦИПЛИНЫ**

**1.1 Цель дисциплины:** Сформировать компетенции обучающегося в области представления о предметно-ориентированных экономических системах и предметно-ориентированного программирования и конфигурирования в сложных информационных системах на примере технологической платформы «1С:Предприятие 8.3».

#### **1.2 Задачи дисциплины:**

- обучить основам теории автоматизированных информационных систем;
- получить практические навыки конфигурирования с целью построение базы данных для ведения учета;
- сформировать навыки программирования для решения учетных задач.

#### **1.3 Требования к предварительной подготовке обучающегося:**

Предварительная подготовка предполагает создание основы для формирования компетенций, указанных в п. 2, при изучении дисциплин:

Операционные системы, сети и телекоммуникации

Экономическая информатика

Компьютерное делопроизводство

Алгоритмизация и программирование

#### **2 КОМПЕТЕНЦИИ ОБУЧАЮЩЕГОСЯ, ФОРМИРУЕМЫЕ В РЕЗУЛЬТАТЕ ОСВОЕНИЯ ДИСЦИПЛИНЫ**

#### **ПК-5: Способен адаптировать бизнес-процессы заказчика к возможностям экономической информационной системы**

**Знать:** теоретические основы функционирования ПОЭИС; основные типы и концепции построения ПОЭИС; критерии выбора технических и программных средств ПОЭИС; технологии практического использования ПОЭИС в предметной области.

**Уметь:** разрабатывать и внедрять финансовые, налоговые, бухгалтерские и другие ПОЭИС; применять ПОЭИС для решения экономических задач на основе моделирования бизнес-процессов.

**Владеть:** навыками работы, управления конфигурацией систем и сервисов в различных ПОЭИС

#### **3 РЕЗУЛЬТАТЫ ОБУЧЕНИЯ ПО ДИСЦИПЛИНЕ**

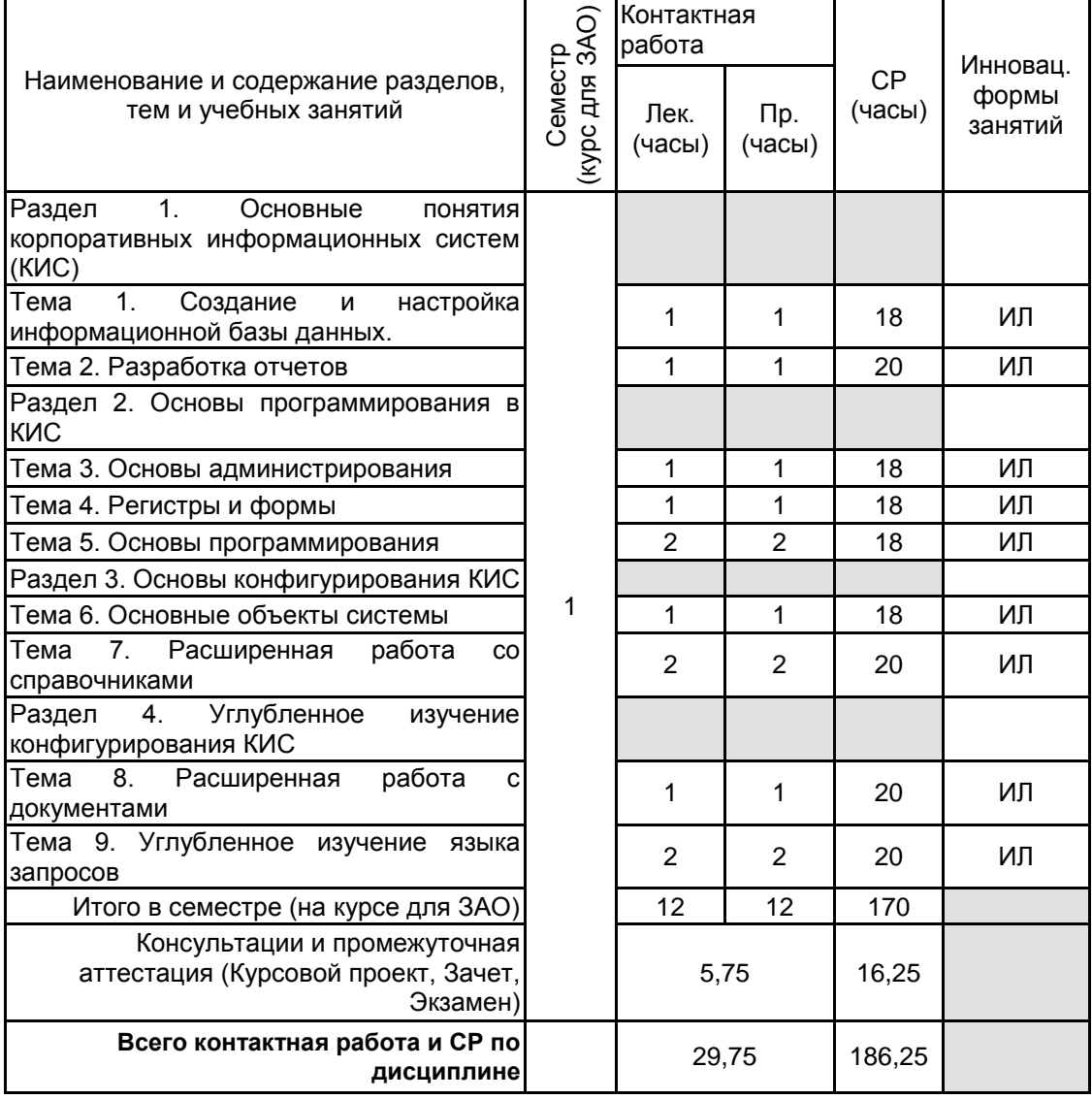

#### **4 КУРСОВОЕ ПРОЕКТИРОВАНИЕ**

**4.1 Цели и задачи курсовой работы (проекта):** • овладеть основами построения и функционирования предметно-ориентированных экономических систем;

• овладеть возможностями предметно-ориентированного программирования.

**4.2 Тематика курсовой работы (проекта):** 1. Автоматизация учета поступления и продажи товара

- 2. Автоматизация учета товаров на складах
- 3. Автоматизация партионного учета
- 4. Автоматизация учета компьютеров в компьютерном классе
- 5. Автоматизация учета лекарств в аптеке
- 6. Интерактивная развлекательная система на предметно-ориентированной платформе.
- 7. Система обмена мгновенными сообщениями на предметно-ориентированной платформе.

#### **4.3 Требования к выполнению и представлению результатов курсовой работы (проекта):**

Курсовой проект включает в себя следующие составляющие: пояснительная записка, реализованный и сохраненный на магнитном носителе протопит разрабатываемой системы.

Пояснительная записка к курсовому проекту предусматривает наличие двух основных частей: аналитической и проектной.

В аналитической части необходимо раскрыть бизнес-процессы, подлежащие рассмотрению в соответствии с выбранной темой проекта. Подробно описывается каждый бизнес-процесс.

В проектной части курсового проекта необходимо разработать и описать прототип системы (модуля) в соответствии с заданием на проектирование. Для описания системы и построения диаграмм проектной части используется структурный или объектно-ориентированный подход в зависимости от выбора средств дальнейшей реализации прототипа системы. При реализации системы в среде «1С: Предприятие» допускается использовать только объектно-ориентированный подход. В описании работы необходимо обосновать выбор используемых

объектов метаданных предметно-ориентированной платформы.

В функциональном обеспечении необходимо раскрыть функции проектируемой системы с использованием блок-схем автоматизируемых процессов.

# **5. ФОНД ОЦЕНОЧНЫХ СРЕДСТВ ДЛЯ ПРОВЕДЕНИЯ ПРОМЕЖУТОЧНОЙ АТТЕСТАЦИИ**

## **5.1 Описание показателей, критериев и системы оценивания результатов обучения**

## **5.1.1 Показатели оценивания**

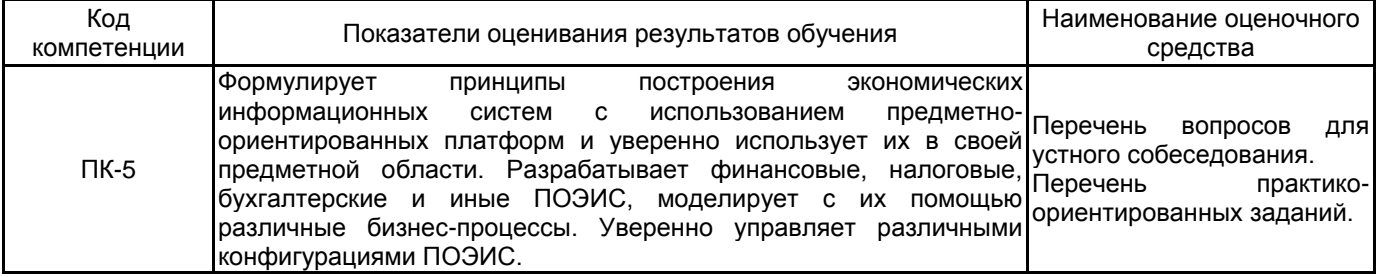

#### **5.1.2 Система и критерии оценивания**

![](_page_4_Picture_328.jpeg)

![](_page_5_Picture_253.jpeg)

# **5.2 Типовые контрольные задания или иные материалы, необходимые для оценки знаний, умений, навыков и (или) опыта деятельности**

#### **5.2.1 Перечень контрольных вопросов**

![](_page_5_Picture_254.jpeg)

![](_page_6_Picture_225.jpeg)

#### **5.2.2 Типовые тестовые задания**

Не предусмотрено.

#### **5.2.3 Типовые практико-ориентированные задания (задачи, кейсы)**

1. В строке есть два поля - "номенклатура" и "серийный номер", оба ссылочного типа. Необходимо запретить редактирование номенклатуры только в тех строках, где серийный номер выбран. И кроме этого, так как номенклатура является ссылочным типом, желательно оставить пользователю возможность для открытия текущей номенклатуры из табличного поля.

2. В ситуациях, когда у табличного поля имеется колонка, не связанная с источником данных, и в ней необходимо хранить значения логического типа в виде установленного или сброшенного флажка, для этого следует настроить отображение данного флажка.

3. У справочника существует реквизит «Вид ДС» (Вид денежных средств) с типом «ПеречислениеСсылка.ВидыДС», который имеет 3 значения. Необходимо на форме данного справочника ограничить реквизит «Вид ДС» только двумя определенными значениями.

4. Есть табличная часть с двумя колонками «ВидПоступленияДС» и «Аналитика». Поле «Аналитика» может содержать значения составного типа. Необходимо, в зависимости от введенного значения в поле «ВидПоступленияДС», установить нужный тип для поля «Аналитика».

5. Есть справочник с двумя табличными частями – «Ответственные» и «ИсторияОтветственных». По умолчанию на форме элемента справочника располагается табличное поле с данными табличной части «Ответственные», а при нажатии на кнопку «История» на командной панели система должна отобразить в этом же табличном поле историю ответственных, то есть соответствующую табличную часть. Повторное нажатие кнопки должно вернуть всё в первоначальный вариант.

#### **5.3 Методические материалы, определяющие процедуры оценивания знаний, умений, владений (навыков и (или) практического опыта деятельности)**

#### **5.3.1 Условия допуска обучающегося к промежуточной аттестации и порядок ликвидации академической задолженности**

Проведение промежуточной аттестации регламентировано локальным нормативным актом СПбГУПТД «Положение о проведении текущего контроля успеваемости и промежуточной аттестации обучающихся»

#### **5.3.2 Форма проведения промежуточной аттестации по дисциплине**

![](_page_6_Picture_226.jpeg)

 $\times$  Письменная  $\times$  Компьютерное тестирование  $\mid$  Иная

#### **5.3.3 Особенности проведения промежуточной аттестации по дисциплине**

При проведении зачета допускается использование ресурсов информационно-телекоммуникационной сети "Интернет" и других справочных материалов, время на подготовку ответа составляет 15 минут.

• Время на выполнение практического задания с применением вычислительной техники составляет 20 минут.

• Зачет и защита курсового проекта проводятся в компьютерном классе

#### **6. УЧЕБНО-МЕТОДИЧЕСКОЕ И ИНФОРМАЦИОННОЕ ОБЕСПЕЧЕНИЕ ДИСЦИПЛИНЫ**

#### **6.1 Учебная литература**

![](_page_6_Picture_227.jpeg)

![](_page_7_Picture_349.jpeg)

**6.2 Перечень профессиональных баз данных и информационно-справочных систем** Сервис "1С:Предприятие 8 через Интернет для учебных заведений" URL: https://edu.1cfresh.com

#### **6.3 Перечень лицензионного и свободно распространяемого программного обеспечения**

Microsoft Windows

1С:Предприятие 8. Комплект для обучения в высших и средних учебных заведениях. Продажа по договору с учебными заведениями об использовании в учебном процессе по заявкам

MicrosoftOfficeProfessional

#### **6.4 Описание материально-технической базы, необходимой для осуществления образовательного процесса по дисциплине**

![](_page_7_Picture_350.jpeg)